# skillsoft<sup>?</sup> global knowledge<sub>™</sub>

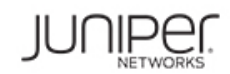

# **Junos Layer 3 VPNs**

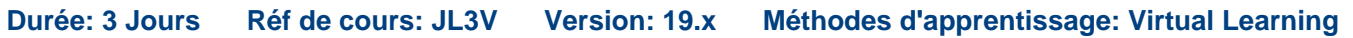

#### Résumé:

This three-day course is designed to provide students with MPLS-based Layer 3 virtual private network (VPN) knowledge and configuration examples.

The course includes an overview of MPLS Layer 3 VPN concepts, scaling Layer 3 VPNs, Internet access,

Interprovider Layer 3 VPNs, and Multicast for Layer 3 VPNs.

This course also covers Junos operating system-specific implementations of Layer 3 VPNs.

These concepts are put into practice with a series of in-depth hands-on labs, which will allow participants to gain experience in configuring and monitoring Layer 3 VPNs on Junos OS devices.

These hands-on labs utilize Juniper Networks vMX Series devices using the Junos OS Release 19.4R1.10, and are also applicable to other MX Series devices.

The Junos Layer 3 VPNs (JL3V) course is an advanced-level course. **[Formation délivrée en anglais par Juniper]**

Mise à jour : 07.03.2023

#### Public visé:

Individuals responsible for configuring and monitoring devices running Junos OS

# Objectifs pédagogiques:

- 
- **•** Describe the differences between Layer 2 VPNs (L2VPNs) and Layer 3 VPNs (L3VPNs). • Provision and troubleshoot hub-and-spoke L3VPNs.
- **•** Describe the roles of a customer edge (CE) device, provider **•** Describe the flow of control traffic and data traffic in a edge (PE) router, and provider (P) router in a BGP Layer 3 VPN. hub-and-spoke L3VPN.
- VPN-IPv4 addresses and route distinguishers. L3VPNs.
- $\blacksquare \bullet$  Describe the propagation of VPN routing information within an  $\blacksquare \bullet$  Describe seamless MPLS fundamentals. autonomous system (AS).
- **•** List the BGP design constraints to enable L3VPNs within a
- network.
- **Create a routing instance, assign interfaces to a routing** instance, create routes in a routing instance, and import/export **••** Monitor and verify the operations of BGP MVPNs. routes from a routing instance using route distinguishers/route
- **•** Describe the purpose of BGP extended communities, configure communities. **using BGP MVPNs.**
- dynamic routing protocol.
- **•** List the troubleshooting and monitoring techniques for routing instances.
- Describe the purpose and functions of MPLS VPNs. Describe ways to support communication between sites attached to a common PE router.
	-
	-
- **•** Describe the format of the BGP routing information, including **•** Describe the quality of service (QoS) mechanisms available in
	-
	- **Describe the carrier-of-carriers model.**
	- provider network.  **Configure the carrier-of-carriers and "Option C" configuration.**
- **•** Explain the operation of the L3VPN data plane within a provider **•** Describe the flow of control traffic and data traffic in BGP MVPN.
	- **•** Describe the configuration steps for establishing a BGP MVPN.
	-
	- targets. Describe the flow of control traffic and data traffic when using BGP MPVNs for Internet multicast.
	- BGP extended communities, and use BGP extended **•** Describe the configuration steps for enabling Internet multicast
- **•** List the steps necessary for the proper operation of a PE-CE **••** Monitor and verify the operation of BGP MVPN Internet multicast
- **•** Explain the difference between the bgp. I3vpn table and the inet.0 table of a routing instance.
- Monitor the operation of a CE-PE dynamic routing protocol.

## Pré-requis:

 $\overline{\phantom{a}}$ 

• Experience configuring MPLS label-switched paths using Junos

• Completion of the Introduction to the Junos Operating System, Junos Intermediate Routing, and the Junos MPLS Fundamentals courses

**JL2V - Junos Layer 2 VPNs** 

**JMF - Junos MPLS Fundamentals** 

Après cette formation, nous vous conseillons le(s) module(s) suivant(s): AJSPR - Advanced Junos Service Provider Routing

### Contenu:

 $\blacksquare$  • Explain how the L3VPN control plane

# 1ER JOUR 2EME JOUR Troubleshooting Layer 3 VPN—Overview line line line Course Introduction **Layer 3 VPN CoS** : Describe how to configure steps Refresher—VPNs and MPLS **Additional Layer 3 VPN Troubleshooting** Layer 3 VPN Protection Mechanisms ■ • Contrast the differences between IPsec line is a set of the set of the set of the set of the set of the set of the set of the set of the set of the set of the set of the set of the set of the set of the set of the set VPNs and MPLS VPNs **VPNs • Explain how BGP PIC edge works** MPLS-related problems in an L3VPN ■• Contrast the differences between L3VPNs ■ • Define how provider edge link protection ■ • Explain how to troubleshoot BGP-related and L2VPNs **in the contract of the contract of the contract of the contract of the contract of the contract of the contract of the contract of the contract of the contract of the contract of the contract of the contract of** Layer 3 VPNs–Overview Layer 3 VPN Scaling forwarding plane related problems in an line line L3VPN **•** Explain L3VPN terminology **• Describe different ways to improve •** Describe troubleshooting an L3VPN with  $\blacksquare \bullet$  Define the VPN-IPv4 address structure L3VPN scaling a use case

**• Define L3VPN scaling quidelines** 

**BGP Route Target Filtering** 

service provider network Lab 3: Additional L3VPN Scalability

- **L** Explain the differences between the **Fig. 3** Describe multicast routing tables **•** Describe the preliminary steps needed for methods of providing Internet access configuring an L3VPN within an L3VPN environment Introduction to IGMP
- $\blacksquare$  Describe the L3VPN PE configuration  $\blacksquare$  Demonstrate how to configure VRF Lab 1: Layer 3 VPNs with Static and BGP Internet access with a single connection **F** Explain the role of IGMP Routing through a use case **Fig. 1** bescribe the different versions of IGMP

line line line

line line

- **•** Describe how to verify L3VPN operations **•** Describe the functionality of **• I** Discuss multicast routing
- **Configure and verify the Interprovider** OSPF as the PE-to-CE Protocol **Option C method** BGP MVPN Overview

community and the domain ID Lab 4: Carrier-of-Carriers VPNs

links and the control of the control of the control of the control of the control of the control of the control of the control of the control of the control of the control of the control of the control of the control of th

- **Explain basic L3VPN troubleshooting**
- and use CoS with L3VPNs  **Define PE-to-CE verification methods**

- 
- 
- **•** Demonstrate how to troubleshoot
- 

Layer 3 VPNs—Operational Characteristics Lab 5: Troubleshooting L3VPNs

#### advertises VPN-IPv4 prefixes across a Multicast Overview

- **•** Explain how the L3VPN data plane Techniques **Techniques Text E** Describe IP multicast traffic flow and transports traffic between sites, across a line multicast components multicast components
	- service provider's core  **Describe multicast addressing Describe multicast addressing**
- Layer 3 VPNs and Internet Access **EXE** Describe the need for RPF check in Layer 3 VPN—Configuration line multicast networks and the multicast networks and the multicast networks of the multicast networks and the multicast networks of the multicast networks of the multicast networks of the multic
	-

- 
- 

Layer 3 VPN—Verification **Inter-AS Layer 3 VPNs** Multicast Routing Protocols

- 
- Lab 2: Route Redistribution Interprovider Options A, B, and C  **Describe the different PIM messages**

- **•** Configure and verify a basic L3VPN Carrier-of-Carriers VPNs **•** Describe the overall functionality of BGP deployment, with OSPF to the CE router line match and MVPNs and MVPNs
- • Explain the purpose of the BGP route type and the state of the BGP MVPNs operate in the state of the BGP multiple was a state of the BGP multiple was a state of the BGP multiple was a state of the BGP multiple was a s

Configuring BGP MVPNs

- **If Explain the configuration steps of BGP**  $\blacksquare$  • Explain and verify the use of the DN bit and line MVPNs
	- the VPN route tag, which prevent control Describe how to verify that a BGP MVPN plane loops is correctly working

routing decisions in networks with backdoor Lab 6: MVPNs

Route Leaking

Hub-and-Spoke Topologies

OSPF-Optimal Routing

**• Configure and verify sham links to control** 

## Autres moyens pédagogiques et de suivi:

• Compétence du formateur : Les experts qui animent la formation sont des spécialistes des matières abordées et ont au minimum cinq ans d'expérience d'animation. Nos équipes ont validé à la fois leurs connaissances techniques (certifications le cas échéant) ainsi que leur compétence pédagogique.

• Suivi d'exécution : Une feuille d'émargement par demi-journée de présence est signée par tous les participants et le formateur.

• Modalités d'évaluation : le participant est invité à s'auto-évaluer par rapport aux objectifs énoncés.

• Chaque participant, à l'issue de la formation, répond à un questionnaire de satisfaction qui est ensuite étudié par nos équipes pédagogiques en vue de maintenir et d'améliorer la qualité de nos prestations.

Délais d'inscription :

•Vous pouvez vous inscrire sur l'une de nos sessions planifiées en inter-entreprises jusqu'à 5 jours ouvrés avant le début de la formation sous réserve de disponibilité de places et de labs le cas échéant.

•Votre place sera confirmée à la réception d'un devis ou ""booking form"" signé. Vous recevrez ensuite la convocation et les modalités d'accès en présentiel ou distanciel.

•Attention, si vous utilisez votre Compte Personnel de Formation pour financer votre inscription, vous devrez respecter un délai minimum et non négociable fixé à 11 jours ouvrés.